# Photoshop CC 2019 Version 20 serial number and product key crack With License Key Free Download [2022]

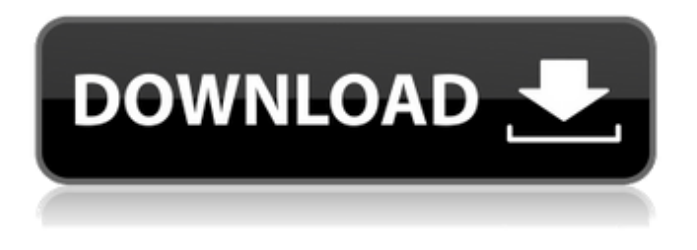

#### **Photoshop CC 2019 Version 20 Crack+ Download [Latest 2022]**

Increasing contrast with Levels The Levels tool in Photoshop is a quick way to \_soften\_ the look of a photo or \_brighten\_ it by increasing the exposure (make the photo brighter). I use the Levels tool all the time for retouching and for creating realistic depth of field. The Levels tool is a good way to increase contrast of a photo, especially when you're working in the local (Windows) file system. Although you can apply Levels in the photo-editing program

#### **Photoshop CC 2019 Version 20 Crack With Registration Code**

The interface of Elements is so simple that even new users can work efficiently without having to spend a lot of time and effort trying to figure out how to use it. Photoshop Elements is free to download, and you can find it from here. There are three versions of Photoshop Elements available. Original, Plus, Premium. Download here. Features of Photoshop Elements The most important feature of Photoshop Elements is that it has a lower learning curve. It has some of the same basic functions as Photoshop but in a simpler way that is not as difficult to understand. With elements, users can create new images, create and edit images as well as a new image and layer, use layers to edit images, apply different filters on images, resize, edit layers, change a photo's color, add text to an image, and create a slideshow. The features of Photoshop Elements are listed below. 1. Basic functions One of the most important features of Photoshop Elements is that it provides basic features. Basic functions cover basic editing functions such as modifying and resizing an image, applying filters, using basic tools such as the retouch brush, and many other features that most image editors have. By using these functions you can apply different effects to images that enhance the quality of your photos. With elements, you can also use the retouch tool to remove unwanted objects and enhance images. 2. Layer functions One of the things that makes Photoshop so popular is its ability to edit images and layer. This editing process is performed with layers. When you apply a filter on an image you need to consider the different aspects of the image. Some filters may be suitable for the entire image while others may be suitable for the background and another filter for the foreground of the image. The process of editing an image with layers can be complex and confusing. The layers of the image are often manually edited which makes them hard to change and edit. With Photoshop Elements you can use different types of layers including adjustment layers, dodge and burn layers and a layer mask. As the image is edited with different layers and the different layers have different effects, you can choose which layer you want to edit, which layer you want to keep and the rest are hidden or not displayed. 3. Image adjustment functions Image adjustment is the process of modifying or enhancing an image to make it more beautiful. a681f4349e

# **Photoshop CC 2019 Version 20 Crack+ [Updated] 2022**

"I urge all parents in the Broadway District to send their children to Washington Elementary School… Parental involvement is paramount. If you wish to live near the school, an apartment will need to be purchased by the parent, or a room at a local hotel…If the parents are no longer in the city, no ticket is needed… If you are a working parent, trade seats with another parent with a child of the same age and grade. and please remember to bring a flashlight to the concert, candles, and your best summer attire.

Beautiful Neighborhood Elmhurst has always been a prestigious neighborhood. It is the location of many city and state buildings, including the county offices, library, court house, and, of course, the City Hall. Whether you are looking for office space, rental apartments, condos, or townhouses, Elmhurst has it all. Elmhurst is located in the very center of the city and has easy access to all parts of the city. It is adjacent to Burnside and is located across the street from the future Elmhurst Park. This park will have two playing fields with athletic equipment, a playground, a walkway, seating area, and a dog park. Click here to read our upcoming Elmhurst Potomac Garden Neighborhood Guide – complete with a map of the area and descriptions of each home. Elmhurst, the new neighborhood of Burnaby Now it's time for a neighborhood that truly goes beyond the suburbs and provides a completely new lifestyle. In 2008, Burnaby developers will build a new neighborhood that embraces the beauty and tranquility of the Elmhurst community along with the amenities needed to support this way of life.Does intranasal fentanyl improve the efficacy of general anaesthesia for cholecystectomy? In a prospective randomized study, the efficacy of intranasal fentanyl for general anaesthesia for elective, day case, elective, unilateral cholecystectomy was compared with that of normal saline (placebo) and intramuscular diazepam. The study consisted of 76 ASA grade I or II patients undergoing elective, day case, elective, unilateral cholecystectomy. Patients were randomly allocated to receive intranasal fentanyl, diazepam or placebo. Haemodynamic variables and oxygen saturations were measured at frequent intervals after induction of general anaesthesia. A comparison of different groups was

### **What's New in the Photoshop CC 2019 Version 20?**

Explore menu Thrifty Tip: Cooking with Salt I have a new technique that I have been using for weeks now and I want to share it with you. If you are one of those people who loves to use salt to flavor your foods and spice them up, then I want to share with you a new way to do it. I started using this technique when cooking with celery and stock. The only problem with the celery is that it absorbs a lot of the salt while cooking and unless you add another ingredient, it will be dried out before serving. So, I started adding some salt to the cooking stock. I use a teaspoon of sea salt, but you can use regular table salt as well. What I learned after doing this for a while was that the salt helps to reduce the acidity and bitterness of the celery while it cooks. This is something I try to do when I cook with other ingredients as well. I boil a lot of vegetables and then add some sea salt while it is cooking. I use sea salt because it is neutral and that makes the vegetable "pop". While you are boiling your vegetables, it may make sense to add a few herb leaves too. After all, your vegetables don't like to smell like salty onions or water. Just remember to chop the herb leaves up so that they cook along with your vegetables. This method is also great when you are cooking beans. You add the beans and the sea salt while you are boiling them in a pressure cooker. This way, you won't have to worry about having the beans to absorb too much salt. My Thrifty Tip for the Day: My favorite thing to add to my cooking stock is some frozen corn. I don't know about you, but I love corn in so many ways and cooking it with a little salt is a nice way to enjoy it. My Thrifty Tip for the Day: If you have an onion, chop it into rings and then push them down into the simmering stock. They will be softened and start to "pop". I hope you enjoy my Thirfty Tip of the Week and if you want to know more about this technique, check out the links below: You Might Also Like 1 Comment I have also been using this method of cooking with salt when cooking beans. It is great because it cuts down on the time it takes to

## **System Requirements For Photoshop CC 2019 Version 20:**

To play, you will need one of the following PC systems: Windows 7 Windows 8 Windows 10 Mac OS X Linux (not verified) Gamepad Required: Sony DualShock 4 (or compatible controller) For optimal gameplay, we recommend at least a dual core CPU and 4 GB of RAM. To run the full version of the game, your system will also need at least a 120 GB hard drive. Minimum: OS: Windows 7 Windows 7 CPU: Intel Core 2

Related links:

<https://lasdocas.cl/adobe-photoshop-2022-product-key-and-xforce-keygen-activation-key-free-mac-win/> <http://tutorialspointexamples.com/photoshop-2021-version-22-4-2-nulled-with-license-key-pc-windows> [https://plugaki.com/upload/files/2022/06/oLuPJlVgopfOy8eRCKlN\\_30\\_1f7baba4faca45f750c4a6ebc39252ae](https://plugaki.com/upload/files/2022/06/oLuPJlVgopfOy8eRCKlN_30_1f7baba4faca45f750c4a6ebc39252ae_file.pdf) [\\_file.pdf](https://plugaki.com/upload/files/2022/06/oLuPJlVgopfOy8eRCKlN_30_1f7baba4faca45f750c4a6ebc39252ae_file.pdf) <http://automationexim.com/photoshop-2021-version-22-1-0-nulled-win-mac-latest-2022/> <https://qef.org.uk/system/files/webform/cv/adobe-photoshop-cc-2015.pdf> <http://curriculocerto.com/?p=15524> <https://www.cameraitacina.com/en/system/files/webform/feedback/lynhar453.pdf> <https://lms.kincatonly.com/blog/index.php?entryid=14340> <https://weshootforthestars.com/2022/06/30/photoshop-cs3-serial-number-and-product-key-crack/> [http://lifepressmagazin.com/wp-content/uploads/2022/06/Photoshop\\_2021\\_Version\\_222\\_Crack\\_Full\\_Version](http://lifepressmagazin.com/wp-content/uploads/2022/06/Photoshop_2021_Version_222_Crack_Full_Version___License_Keygen_Download.pdf) License\_Keygen\_Download.pdf <https://omidsoltani.ir/241147/adobe-photoshop-cc-serial-number-license-keygen-updated.html> <https://wetraveleasy.com/2022/06/30/photoshop-2021-version-22-3-free-download-april-2022/> [http://sanatkedisi.com/sol3/upload/files/2022/06/a2zWJVh2eSgJ4PyVzdie\\_30\\_843e6e14f12eccebc2d4e37537](http://sanatkedisi.com/sol3/upload/files/2022/06/a2zWJVh2eSgJ4PyVzdie_30_843e6e14f12eccebc2d4e3753777f6d9_file.pdf) [77f6d9\\_file.pdf](http://sanatkedisi.com/sol3/upload/files/2022/06/a2zWJVh2eSgJ4PyVzdie_30_843e6e14f12eccebc2d4e3753777f6d9_file.pdf) [http://dottoriitaliani.it/ultime-notizie/senza-categoria/adobe-photoshop-2021-version-22-5-patch-full-version](http://dottoriitaliani.it/ultime-notizie/senza-categoria/adobe-photoshop-2021-version-22-5-patch-full-version-with-serial-key-free-for-windows-april-2022/)[with-serial-key-free-for-windows-april-2022/](http://dottoriitaliani.it/ultime-notizie/senza-categoria/adobe-photoshop-2021-version-22-5-patch-full-version-with-serial-key-free-for-windows-april-2022/) [http://twinmyclub.com/wp-content/uploads/2022/06/Adobe\\_Photoshop\\_2021\\_Version\\_2211.pdf](http://twinmyclub.com/wp-content/uploads/2022/06/Adobe_Photoshop_2021_Version_2211.pdf) <https://virtual.cecafiedu.com/blog/index.php?entryid=3306> <https://www.acc.org.bt/sites/default/files/webform/complaints/Adobe-Photoshop-2021-Version-225.pdf> <https://www.coursesuggest.com/wp-content/uploads/2022/06/harbelvy.pdf>

<https://www.cameraitacina.com/en/system/files/webform/feedback/ronyyad246.pdf> [https://meuconhecimentomeutesouro.com/wp-content/uploads/2022/06/Photoshop\\_CC.pdf](https://meuconhecimentomeutesouro.com/wp-content/uploads/2022/06/Photoshop_CC.pdf)